# Aerodynamics Final Project

James Einwaechter NC State University, Raleigh, NC, 27607, USA

## Nomenclature

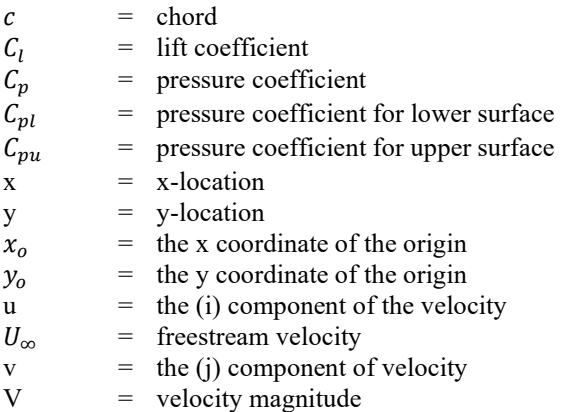

# I. Abstract

HIS project served to plot streamlines superimposed with velocity contour plots, lift coefficient distributions, THIS project served to plot streamlines superimposed with velocity contour plots, lift coefficient distributions,<br>and pressure coefficient distributions for two objects of interest using MATLAB to apply the Hess Smith Pane Method. The two airfoils examined in this report are NACA 2412 and NACA 2418. The program code in MATLAB can be easily adjusted for the free-stream velocity and the angles of attack.

# II. Procedure

## Bellanca 8KCAB Decathlon

The first aircraft chosen was the Bellanca 8KCAB Decathlon. The Decathlon features the naca1412 airfoil. The decathlon is a two-seat personal plane designed for loads between -5G and 6G. Top speeds were close to 128 mph. It was made to be capable of flying upside down for sustained periods of time and was the only unlimited acrobatic competition aircraft produced in America for a time. (Plane and Pilot BELLANCA 8KCAB "DECATHLON")

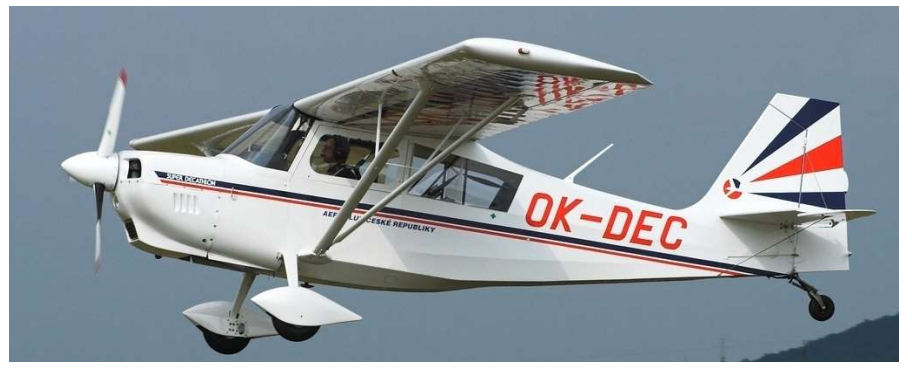

https://www.airplane-pictures.net/photo/51231/ok-dec-aeroklub-czech-republic-bellanca-8kcab-decathlon/ Figure 1. Bellanca 8KCAB Decathlon

### Cessna T-37 Tweet

The second aircraft chosen was the Cessna T-37 Tweet. The T-37 features the naca2418 airfoil. The T-37 was also a lightweight, two-seater plane, but it was used for training by the airforce. Top speeds were close to 425 mph. (Military Factory Cessna T-37 Tweet)

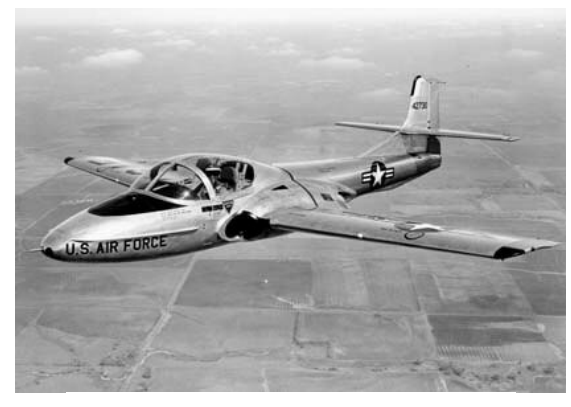

https://www.flight-manuals-online.com/product/cessna-t-37-tweet/ Figure 2. Cessna T-37 Tweet

#### Coordintates

After identifying the Decathlon, and the Cessna T-37 Tweet, each airfoil's coordinates were obtained. The airfoils associated with each plane were found from https://m-selig.ae.illinois.edu/ads/aircraft.html. For the airfoils, the coordinates were obtained from airfoiltools.com. The data values were ensured to be listed in an order starting at the trailing edge, moving clockwise around the object until the trailing edge was reached again.

#### MATLAB

The data sets were then loaded into MATLAB, a freestream velocity was set, and a range of angles of attack was established. Using these inputs, the Hess Smith panel method outputs velocity potential functions by solving for the source/sink strength on each panel and the vortex strength across the whole system. Bernoulli's equation was then used to find the pressure coefficient,  $C_p$ , distribution for each angle of attack. Cl was then found using the equation derived through Hess Smith which relates vortex strength, freestream velocity and geometry surface area to lift. An extension of the Hess Smith panel method was then used to outut velocity vectors at each coordinate on a meshgrid. These velocity magnitudes were used as the z-coordinate values in MATLAB's contour function. The velocities corresponding to the coordinates inside the airfoil were excluded from the data that was plotted to focus on the external flow. Finally, MATLAB's streamline function was used to model the streamlines around each object. These streamlines were superimposed on the velocity contour plots.

### III. Analysis

 Equations 1-3 below list the primary Hess Smith panel method equations used in this project. Equations 4 and 5 list the calculation to obtain the pressure coefficient from velocity and the lift coefficient from the pressure coefficient distribution.

Equation 1. Kutta Condition:

Equation 2. Hess Smith Calculation of u\*:

Equation 3. Hess Smith Calculation of v\*:

$$
\gamma_i = -\gamma_{i-1}
$$
\n
$$
u^* = \frac{\gamma}{2\pi} \left[ \arctan\left(\frac{y_p^*}{x_p^* - \Delta S_j}\right) - \arctan\left(\frac{y_p^*}{x_p^*}\right) \right]
$$
\n
$$
v^* = \frac{\gamma}{4\pi} \ln \left[\frac{(x_p^* - \Delta S_j)^2 + (y_p^*)^2}{(x_p^*)^2 + (y_p^*)^2}\right]
$$

Equation 4. Bernoulli Equation for  $C_p$ :

$$
C_p = 1 - \frac{v^2}{v_{\infty}^2}
$$
  

$$
C = 2 * \frac{v}{v} * \nabla v
$$

Equation 5.  $C_1$  calculation from source strengths:

$$
C_l = 2 * \frac{\gamma}{U_{\infty}} * \sum \Delta S_j
$$

#### A. Lift and Pressure Coefficient Distributions

 The naca1412 and naca2418 have the same location of maximum thickness at a distance four tenths of the chord from the leading edge. Naca1412 has a smaller camber of 1% of the chord than the naca2418's 2% chord. Increased camber is expected to increase lift, but is not useful for inverted flight. Naca1412 also has a smaller maximum thickness of 12% of the chord than the naca2418's 18% of the chord. Increased thickness is expected to decrease lift, but will not have as large of an effect on lift as camber.

 In Figure 4 for naca1412, it can be seen that the pressure distributions are larger than those in Figure 5 for naca2418. Figure 7 shows that at higher angles of attack, naca2418 has a higher lift coefficient distribution, due to its higher camber.

 Alex was expected to have lift and pressure coefficient distributions that were close to zero due to his symmetric and bluff geometry. In Figure 6, it can be seen that the pressure plot for Alex is effectively entirely negative, but close to zero and does not change with the angle of attack. In Figure 7, the lift coefficient plot is effectively zero at all angles of attack.

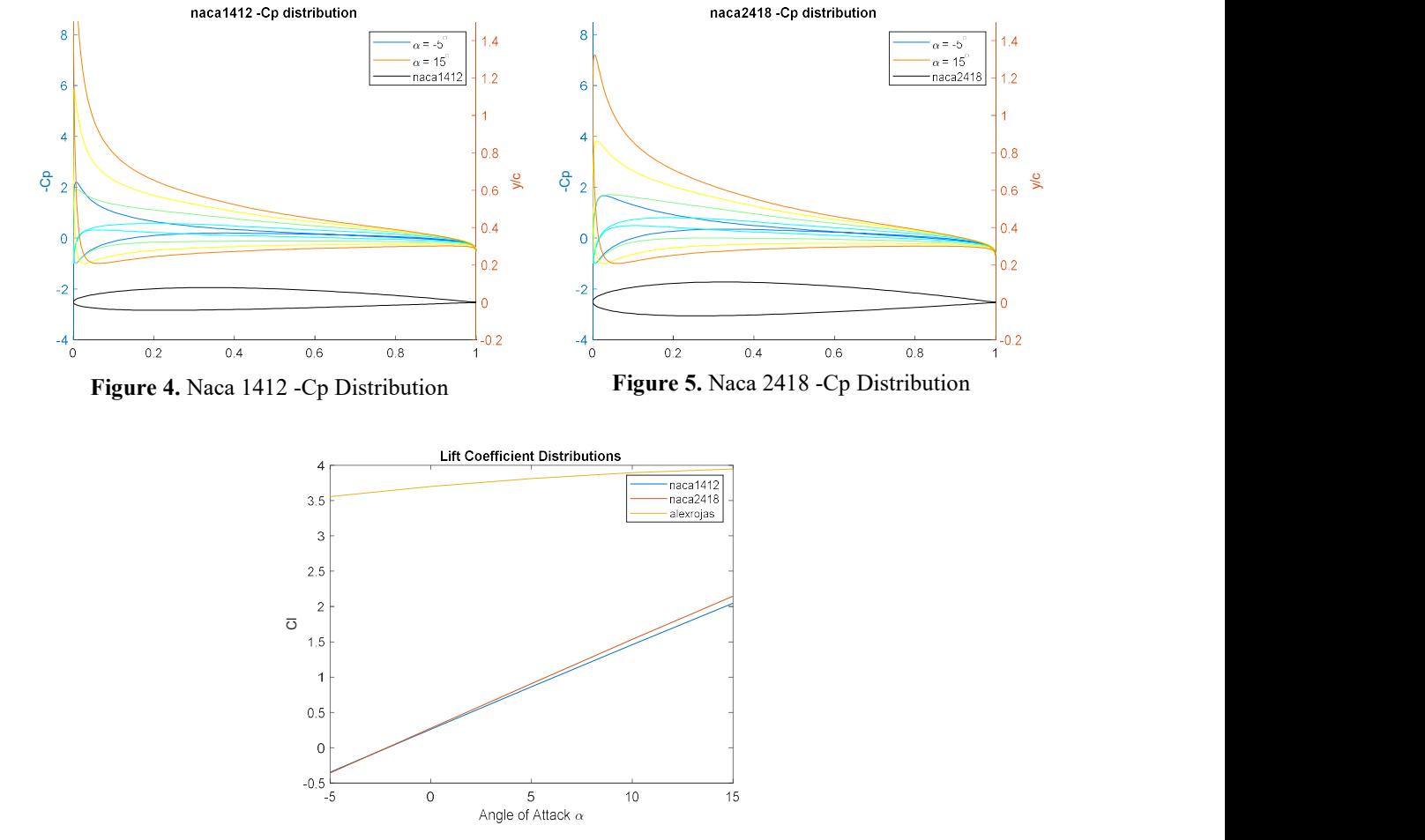

**Figure 7.**  $C_1$  Distributions

### B. Streamlines and Velocity Contour Plots

Figures 8-9 show the streamlines superimposed with the velocity contour plots for each object. The flow is created using the Hess Smith panel method. For each airfoil, there is high velocity near the leading edge on the upper surface and a low velocity on the lower surface. The area that these high and low velocities exist is larger for naca2418 than naca1412. This difference can be attributed to naca2418's greater thickness. The flow separation seen in the streamlines is also greater for naca2418 than naca1412. This can be attributed both to naca2418's greater thickness and its greater camber.

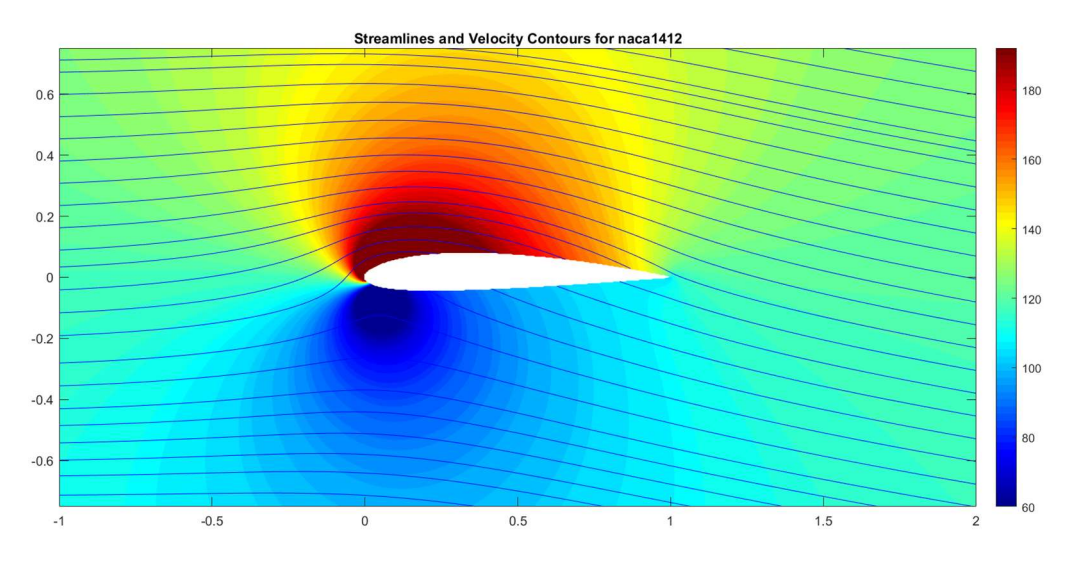

Figure 8. Naca 1412 Velocity Contour Plot

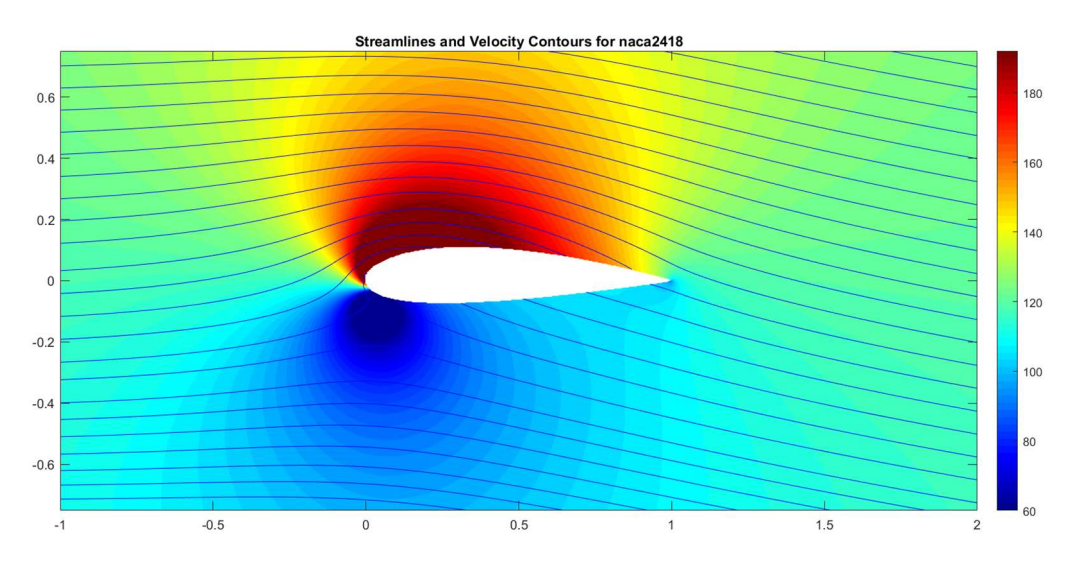

Figure 9. Naca 2418 Velocity Contour Plot

## IV. Conclusion

This project highlighted the aerodynamic differences between two airfoils. The Decathlon's airfoil was observed to have a smaller camber and maximum thickness in its airfoil than the T-37 Tweet. As a result, the Decathlon had a smaller lift at high angles of attack. This was expected because the goal of this aircraft was to have high aerobatic performance and be able to experience inverted flight for sustained periods of time. The T-37 Tweet was used as a trainer plane for the Air Force, so it needed to be designed for higher speeds. These differences can be visualized in the velocity contour plots where naca 2418 causes more of the flow to speed up on its upper surface and more of the flow to slow down on its lower surface than naca1412.

## Appendix

#### MATLAB Code

```
% Aerodynamics Project 2
% James Einwaechter
$5/6/2019clear 
close all
clc 
for k = 1:3airfoils = ['naca1412", "naca2418", "alexrojas)];coords = flip(load(sprintf('%s.txt',airfoils(k))), 1);x = \text{coordinates}(:, 1);y = \text{coordinates}(:, 2);uinf = 120; % (free-stream velocity)
    alphas = -5:5:15; % (angle of attack; degrees)
    npanel = length(x)-1;cc = jet(length(alpha)); % used to color Cp lines
     figure() 
    for l = 1: length (alphas)
         alpha=alphas(l)*pi/180.0; 
         for j=1:npanel 
             ds(j) = sqrt((x(j+1)-x(j)).^2 + (y(j+1)-y(j)).^2); % panel length
             tnx(j) = (x(j+1)-x(j))./ds(j); % x component of panel tangent =
cos(theta_j)
             tny(j) = (y(i+1)-y(i))./ds(j); \frac{1}{2} y component of panel tangent =
sin(theta_j)
             xnx(j) = -tny(j); % x component of panel normal xny(j) = tnx(j); % y component of panel normal
                                              % y component of panel normal
         end
         %apply V dot n = 0.0 for every panel
         for i=1:npanel 
            xi = 0.5*(x(i) + x(i+1));yi = 0.5*(y(i)+y(i+1)); sumn = 0.0; 
              sumt = 0.0; 
              for j=1:npanel 
                  xj = x(j);yj = y(j);xip = \text{tnx}(j) \cdot * (xi-xj) + \text{tny}(j) \cdot * (yi-yj); *x* location in panel
coord. system 
                  yip = -tny(j).*(xi-xj) + tnx(j).*(yi-yj); %coord. system
                  upv = 0.5/pi.*(atan2(yip,xip-ds(j))-atan2(yip,xip)); %x* velocity in
panel coord. system.
                  vpv = 0.25/pi.*log((xip-ds(i)).^2 + vip.^2)/(xip.^2 + vip.^2)); v*velocity in panel coord. system
                  if (i == j)uppv = 0.5; vpv = 0.0;
```

```
 end
                  uv = tnx(j).*upv - tny(j).*vpv; %x component of induced velocity in
Cart. system
                  vv = \text{tny}(j).*upv + \text{tnx}(j).*vpv; \frac{1}{2}y component of induced velocity in
Cart. system
                  us = -vv; *x component of source velocity
                   vs = uv; %y component of source velocity
                  a(i,j) = us.*xnx(i) + vs.*xny(i); %matrix elementsat(i,j) = us.*tnx(i) + vs.*tny(i); % matrix elements storingtangential components
                  sumn = sumn + uv. * xnx(i) + vv. * xny(i);
                  sumt = sumt + uv. * tnx(i) + vv. * tny(i);
              end
             a(i, npanel+1) = sum;b(i) = -\text{uint.*(cos(alpha), *xnx(i) + sin(alpha).*xny(i));}at(i, npanel+1) = sumt; end
         % --- apply Kutta condition
          for j=1:npanel+1 
             a(npanel+1, j) = at(1, j)+at(npanel, j); end
        b(npanel+1) = -uinf.*(cos(alpha).*(tnx(1)+tnx(npanel)) +
sin(alpha).*(tny(1)+tny(npanel)));
         % ----now solve A*ss = b to get the source strengths (ss(1:npanel)) and vortex
strength (ss(npanel+1))
         % Note that your matrix is (npanel+1,npanel+1)
        ss = linsolve(a,b')';
         % ---- now compute tangential velocity and cp for each panel
         for i=1:npanel 
             x i(i) = 0.5.*(x(i) + x(i+1));yi = 0.5.*(y(i)+y(i+1));
             sums = 0.0;
              for j=1:npanel+1 
                 sums = sums + at(i,j).*ss(j);
              end
             v \tan = \text{sums} + \text{uint.}*(\cos(\text{alpha}), \cdot \tan(\text{i}) + \sin(\text{alpha}), \cdot \tan(\text{i})),cp(i) = 1.0 - \text{vtan.}2/\text{uint.}2; {}^{\circ}Cp end
         hold on
         yyaxis left
        txt = sprintf('\\alpha = d^\lambda\\circ', round(alpha*180/pi,0));
        cplines(l)=plot(xi,-cp,'-','color', cc(l, :),'DisplayName',txt);
        xlim([0,1]); ylabel('-CP'); if k==3 
              ylim([-6,6.5]); 
         else
              ylim([-4,8.5]); 
         end
        cl(l,k) = 2*ss (j) *sum(ds)./uinf;
     end
```
legend(cplines([1,end])) %plot cp

7

```
8
     yyaxis right
    airfoil = plot(x, y, 'k', 'DisplayName', sprintf('%s', airfoils(k)))); legend show
    ylim([-.2, 1.5]); ylabel('y/c');xlabel('x/c'); title(sprintf('%s -Cp
distribution', airfoils(k)));
     hold off
     if k==3 %plot cl
         figure() 
         plot(alphas,cl); 
         ylabel('Cl');xlabel('Angle of Attack \alpha'); title('Lift Coefficient 
Distributions') 
         legend(airfoils); 
     end
         alpha=alphas(1)*pi/180.0; 
         ifield=500; 
        \dot{\tau}field = 500;
        [xfield, yfield] = meshgrid(linspace(-1, 2, 500), linspace(-0.75, 0.75, 500)); for jj=1:jfield % loop over field points - 
                for ii=1:ifield 
                 xi = xfield(ii,jj);yi = yfield(i, j, j);dksq = sqrt((xi-x).^2+(yi-y).^2); % take out the inside of the object
                 [I,J]=min(dksq);dotp=dot([\n xnx(J),xny(J)],[x(J)-xi,y(J)-yi]\n;
                 if k == 3 && dotp<0 && min(x) <= xi && xi <= max(x) && min(y) <= yi &&
yi<=max(y) 
                      xi=NaN; 
                      yi=NaN; 
                 elseif k ~= 3 & & dotp>0 & min(x) <= xi & xi <= max(x) & & min(y) <= yi & &
yi<=max(y) 
                      xi=NaN; 
                      yi=NaN; 
                  end
                 ufield(ii,jj) = 0.0; % initializes field velocity data
                 vfield(ii,jj) = 0.0; for j=1:npanel 
                  xj = x(j);yj = y(j);xip = tnx(j)*(xi-xj) + tny(j)*(yi-yj);
                  yip = -tny(j) * (xi-xj) + tnx(j) * (yi-yj);upv = 0.5/pi*(atan2(yip,xip-ds(j))-atan2(yip,xip));
                  vpv = 0.25/pi*log(((xip-ds(j)).^2 + yip.^2)./(xip.^2 + yip.^2));if(x(j)==xi) && (y(j)==yi)
                      upv = 0.5;
                       vpv = 0.0; 
                   end
                  if(x(j+1) ==xi) && (y(j+1) ==yi)
                      upp = 0.0;vpv = 0.5; end
                  uv = \text{tnx}(j) * upv - \text{tny}(j) * vpv;
```

```
vv = tny(j) * upv + tnx(j) * vpv;us = -vv;vs = uv;ufield(ii,jj) = ufield(ii,jj) + us*ss(j) + uv*ss(npanel+1); \frac{1}{6}superimposes velocities for sources and vortex
                 vfield(i,jj) = vfield(i,jj) + vs*ss(j) + vv*ss(npanel+1); %
superimposes velocities for sources and vortex
                 end
                 ufield(ii,jj) = ufield(ii,jj) + uinf*cos(alpha); % add free stream
                 vfield(i, jj) = vfield(i, jj) + uinf*sin(alpha); % add free stream
                 vmag(i, jj) = sqrt(ufield(i,jj)^2+vfield(ii,jj)^2);
               end
           end
         figure() 
         starty = -.75:0.05:.75; %define where to start streamlines
        startx = -\text{ones}(size(starty));
        [\sim, h] = contourf(xfield, yfield, vmag, 300);
         hold on
         h.LineColor = 'none'; 
         colorbar 
         caxis([uinf*.5,uinf*1.6]); %scale contour as function of freestream
        pbaspect([2 1 1]);
         colormap jet
         title(sprintf('Streamlines and Velocity Contours for %s',airfoils(k))); 
        %streamline(xfield,yfield,ufield, vfield,startx,starty)
        streamslice(xfield, yfield, ufield, vfield, 'noarrows');
         hold off
     clearvars -except cl
     end
```
## Works Cited

Military Factory Cessna T-37 Tweet. 2019. Web Publication. 5 May 2019.

Plane and Pilot BELLANCA 8KCAB "DECATHLON". 28 January 2016. web publication. 5 May 2019.